## Section 08.03.03.03

# SUPPORT ACCOUNT *Screen 050*

Support Accounts (SAs) are subdivisions of Subsidiary Ledger (SL) accounts. They are commonly used to track account activity at a more detailed level than is provided at the SL level. Screen 50 provides information regarding subsidiary ledger support account set‐up, including items such as year‐end process, fund group and fund source, function and G/L map code.

### SCREEN NAME: DEPT SUPPORT ACCOUNT ATTRIBUTES CONTROL KEYS: ACCOUNT NUMBER, SUPPORT ACCOUNT

ATTRIBUTES OF ACCOUNT:

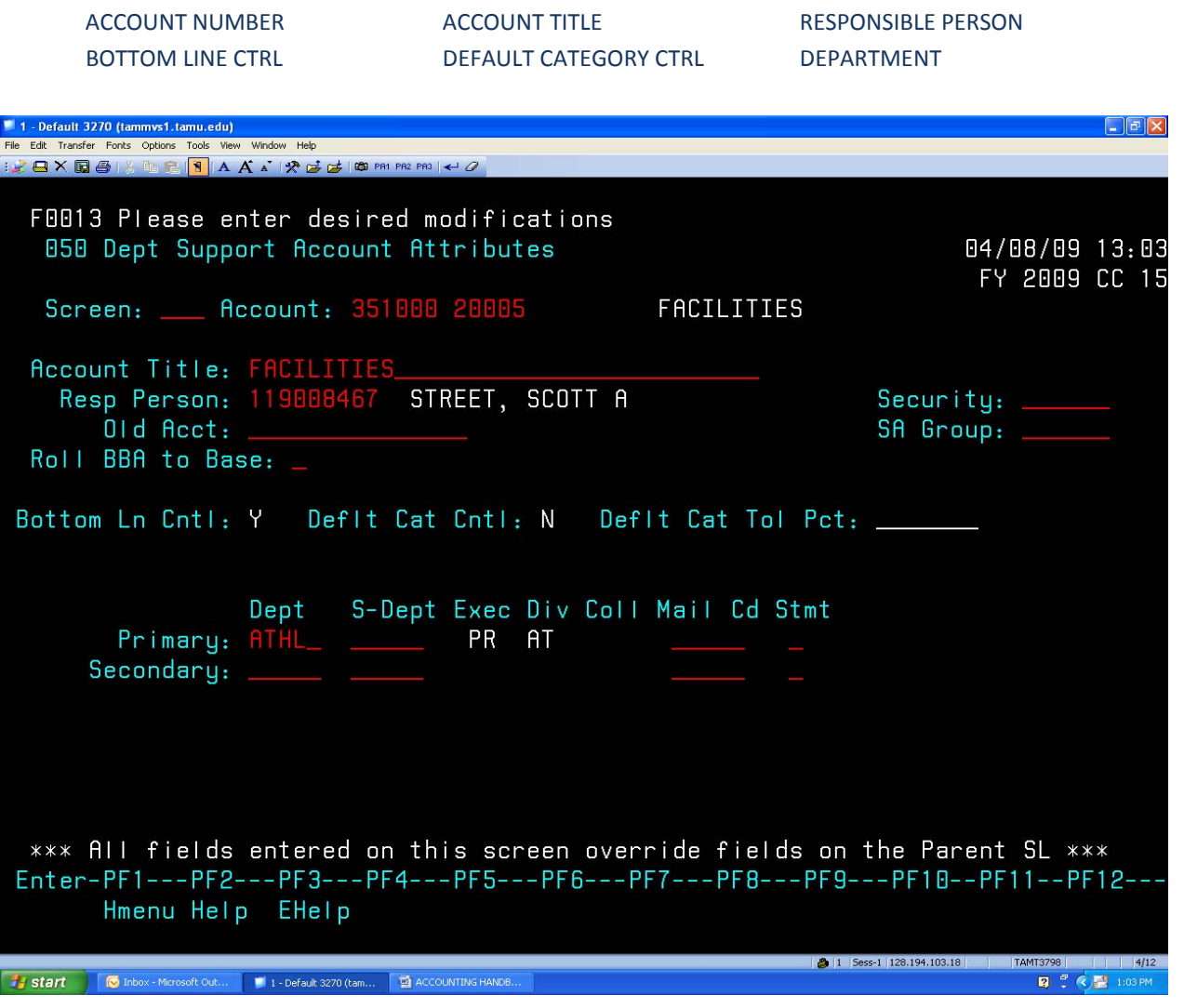

## **Accounting Services Handbook**

Support Account Screen 050

#### **Support Account Budget Attributes**

#### **Bottom Line Control**

Controlling your budget by its "bottom line" means that FAMIS will allow transactions to post to the support account as long as there is budget available in the support account total, regardless of the budget (or lack of) at the category or pool level. (See below – Default Category Control.) When the bottom line control flag is set to 'Y,' transactions against your support account will post only as long as they do not exceed the budget balance available for your support account as a whole.

#### **Default Category Control**

Default category control tells you whether or not the account budget is controlled at the pool (or category) level. Category (pool) control means that FAMIS will allow transactions to post to the support account as long as there is budget available in the pool. If the pool does not have enough budget to cover the transaction, the transaction will reject. You may use this budget control in addition to, or in place of, the bottom line control (see above). Valid flag values are:

**N** ‐ No budget control at the category level. This allows the system to process all transactions, including those that cause the category to go over budget.

**R** ‐ Instructs the system to reject transactions when the category goes over budget.

W - Instructs the system to warn the user when a transaction will cause the category to go over budget.